# FloridaPALM

Planning, Accounting, and Ledger Management

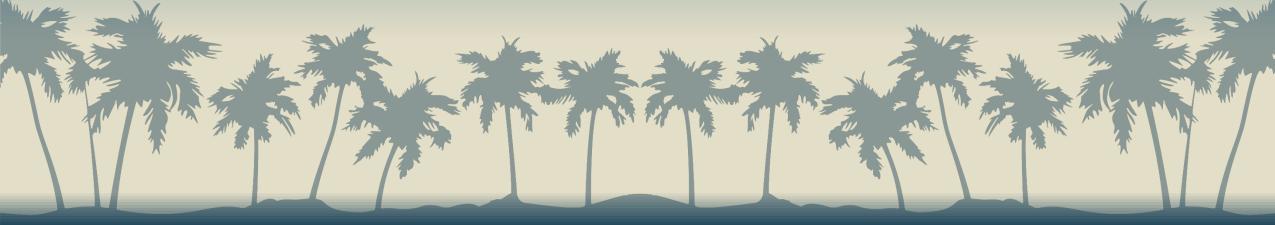

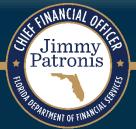

# FLORIDA PALM ADVISORY COUNCIL

MARCH 25, 2024

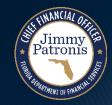

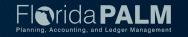

# BIMONTHLY AGENCY READINESS STATUS REPORT

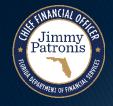

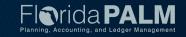

## **General Observations**

## Submission:

- 4 agencies submitted after the due date (+2 from last bimonthly)
- Sign off for 7 agencies was by other than Sponsor (+1 from last bimonthly)
- One Agency Sponsor role remains vacant

## Completed or Open Items:

- New columns added showing Project Impact and completion verification
- Many agencies are not updating and providing % complete throughout the task timeline –
   Use this as a way to track and report status
- Some agencies are taking advantage of the status comment field
- 32 outstanding / late tasks across 15 agencies, concentrated around Current State and Project Management Tasks (due December 2023)

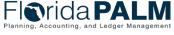

## General Observations - Continued

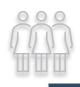

Green - 16

Yellow - 18

Red - 1

**CCN Composition** 

Sompleteness

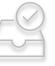

Green - 31 Yellow - 0 Red - 4

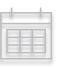

Timeliness Green - 31 Yellow - 4 Red - 0

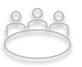

Green – 34 Yellow - 1 Red - 0

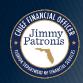

# Readiness and Implementation

## **Bimonthly Agency Readiness Status Reports**

## Risks

| Summary of Agency        |            | Risk Probability |            |           |  |
|--------------------------|------------|------------------|------------|-----------|--|
| Risks Reported           |            | Low = 1          | Medium = 2 | High = 3  |  |
| Risk<br>Impact<br>Rating | Low = 1    | Score = 1        | Score = 2  | Score = 3 |  |
|                          |            | 7 (+2)           | 5 (+0)     | 1 (+0)    |  |
|                          | Medium = 2 | Score = 2        | Score = 4  | Score = 6 |  |
|                          |            | 14 (+3)          | 52 (+3)    | 16 (-3)   |  |
|                          | High = 3   | Score = 3        | Score = 6  | Score = 9 |  |
|                          |            | 20 (+0)          | 49 (+3)    | 52 (+8)   |  |

## Observations:

- Some are not reviewing risks regularly
- Timing of Segment IV still a concern
- Concern about understanding data by reviewing interface layout only

| Risk Metric        | Prior<br>Report | Current<br>Report |  |
|--------------------|-----------------|-------------------|--|
| Agencies Reporting | 33              | 34                |  |
| Open Risks         | 200             | 216               |  |
| Closed Risks       | 14              | 16                |  |
| Risks Scored 6+    | 119             | 125               |  |

- Risks reflect positive impact due to:
  - New resources
  - Mapping COA values
- More retirements of key staff are coming
- Change impacts
- Participation by internal stakeholders

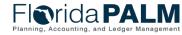

## Issues

- Observations:
  - Some are not reviewing issues regularly – Planned or Actual Resolution Dates have passed
  - Lack of technical documentation limits ability to remediate
  - Issues closing due to:
    - COA listing provided
    - More information about Florida PALM functionality has been provided

| Issue Metric                   | Prior<br>Report | Current<br>Report |
|--------------------------------|-----------------|-------------------|
| Agencies Reporting             | 24              | 23                |
| Open Issues                    | 60              | 52                |
| Closed Issues                  | 19              | 26                |
| Issues Scored Critical or High | 50              | 48                |

- Many vacancies being filled
- Funding received
- Onboarding of new Project support resources

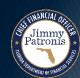

## **Assumptions**

- Observations:
  - Some agencies still not reporting assumptions
  - Assumptions appear to need to be revisited
  - Newly logged include:
    - Many related to data / understanding of data
    - Change impacts can / will be defined
    - Enterprise system / partner readiness

| Assumptions Metric | Prior<br>Report | Current<br>Report |  |
|--------------------|-----------------|-------------------|--|
| Agencies Reporting | 29              | 30                |  |
| Assumptions Logged | 114             | 128               |  |

- Florida PALM functionality (how it will work)
- Access to continued funding
- Information availability from other partners (i.e., not the Project)

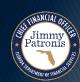

## **Readiness Activities**

- ▶ 23 agencies reported 500+ activities since the last reporting period
- Observations:
  - Marked increase since last bimonthly
  - Still seeing some agencies only reporting RW Tasks and Project-led activities
  - More and more diverse meetings to support RW task completion
  - Separate meetings with large system / agency stakeholders

- Collaboration with other agencies
- More data analysis / clean up
- Business Process Mapping training
- Post workshop debriefs
- Creating messaging for future end users (surveys, email distribution, handouts / flyers)

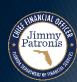

# INTER/INTRAUNIT DESIGN

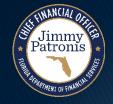

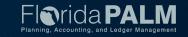

# **Agenda**

- Inter/IntraUnit Module
- Inter/IntraUnit Page Mockup
- Key Functionality
- Transaction Lifecycle
- Transaction Types
- Approval Workflow
- Reports and WorkCenter
- Interfaces
- Security and End User Roles
- Change Impacts
- Planned Business Process Models

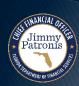

## **Inter/IntraUnit Module**

- Custom module that supports the transactions between agencies (InterUnit) and within agency funds (IntraUnit)
- Sending and receiving is one transaction
- Link and control subsequent moves from the original transaction
- Inter/IntraUnit module supports:
  - Encumbrances
  - Accruals (e.g., Due To/From, payables/receivables)
  - Payments for goods and services
  - Transfer of funds
  - General Revenue Service Charge payment
  - Trust Fund Loans (issuance and repayment)
  - Reclassifications
  - Advances
  - DFS IU transactions on behalf of other agencies
  - Carry forward processes

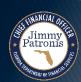

# Inter/IntraUnit Page Mockup

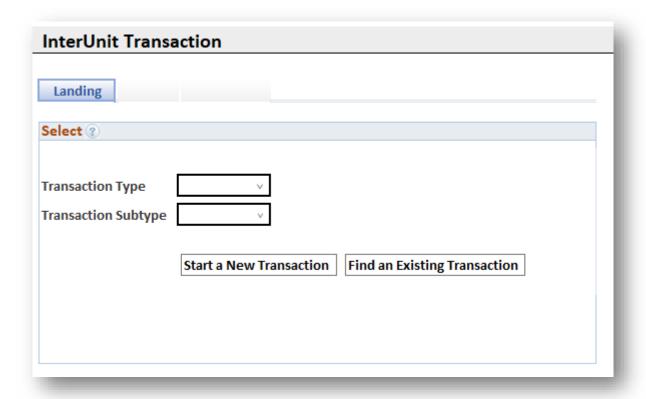

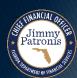

| InterUnit Transaction                                                    |                                               |                  |                                  |      |                                        |
|--------------------------------------------------------------------------|-----------------------------------------------|------------------|----------------------------------|------|----------------------------------------|
| Landing <u>Sending</u>                                                   | Receiving                                     |                  |                                  |      | 14                                     |
| Header (2)                                                               | ecciving                                      |                  |                                  |      |                                        |
|                                                                          |                                               |                  | _                                |      |                                        |
| Transaction ID 12345678                                                  | Accounting Date                               | iii              | IU Status                        |      |                                        |
| Transaction Type                                                         | Total Amount                                  | USD              | Sending Approval Status          |      |                                        |
| Transaction Subtype                                                      | IU ID Reference                               | Q                | Receiving Approval Status        |      |                                        |
| Serialing Business Sint                                                  | <u></u>                                       |                  | BFR Approval Status              |      |                                        |
| Receiving Business Unit                                                  | Posted Date                                   |                  | A&A Approval Status              |      |                                        |
| Receiving Fund                                                           | L.                                            |                  | Sending Budget Status            |      |                                        |
|                                                                          |                                               |                  | Receiving Budget Status          |      |                                        |
| Sending ②                                                                |                                               |                  |                                  |      |                                        |
| Source IU Encumbrance ID Final Payment?  Description  External Reference | Online  Q Details                             | IU Accrual ID    | Q Details<br>Budget Check Errors |      |                                        |
|                                                                          |                                               | User ID          |                                  |      |                                        |
| Line Details  Basic Agency Chartfields                                   | Project Chartfields                           |                  | 1 row                            |      |                                        |
| Line 11 Business 11 Organization                                         | n 11 Account 11 Fund 11 Budget 11 Category 11 | State 1 Budget 1 | Monetary 11                      |      |                                        |
| 1 43000                                                                  |                                               | Q Q 🛗            | +-                               |      |                                        |
| Attachment                                                               |                                               |                  |                                  |      | lorida PALN                            |
| Save Notify                                                              | Cancel                                        | Delete Close     | Submit                           |      | ming, Accounting, and Ledger Managemer |
|                                                                          |                                               |                  |                                  | ll l | ncil 03/25/2024                        |

Jimmy Patronis

# **Key Functionality**

- Sending and receiving sides must balance
- Offsetting lines are defaulted
- Sending and receiving processors can communicate
- Controls are established by transaction type
- Controls are established for the sending/receiving to support financial reporting
- Transaction not posted until both sending and receiving agency sides of the transaction are approved, and successfully pass edit and budget/cash check

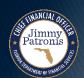

## **Transaction Life Cycle**

Sending Agency Creates IU Transaction

**Edit Check** 

Receiving
Agency
Enters COA
codes

**Edit Check** 

## Approvals

- Sending
- Receiving
- DFS (if applicable)

Budget/ Cash Check

#### Record

- IU Module
- GL Journals

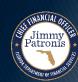

# **TRANSACTION TYPES**

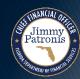

## **Transaction Types**

- Encumbrance
- Accruals
  - Payable/Receivable
  - Due To/Due From
  - Trust Fund Loan Issuance
  - Trust Fund Loan Repayment
  - Advance Issuance
  - Advance Repayment
- Expenditure/Revenue

### Transfer

- Transfer
- Federal Funds Transfer
- General Revenue Transfer
- Residual Equity Transfer
- GR Service Charge Payment
- Revenue to Revenue
- Reclassification
  - IU Transaction Reclassification
  - Payroll Reclassification
  - Expenditure Reclassification
  - Revenue Reclassification
- Reverse IU Transaction

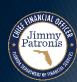

## **IU** Encumbrance

## **Key Functionality**

- •Records to KK Encumbrance Detail Ledger and consumes budget
- Update (increase/decrease), Close, and Cancel
- •IU transactions can pay against the Encumbrance and the balance will get relieved
- •Can view IU transactions paid against the IU encumbrance
- •Can view the remaining encumbrance balance
- •Encumbrance can be used for the Carry Forward Process

- •Can only use expenditure account values
- •Can only create an encumbrance for open budget periods
- Sending Approval Workflow

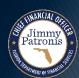

# Payable/Receivable

## Key Functionality

- Establishes an accounts payable for the sending agency and an accounts receivable for the receiving agency
- Can reference IU Encumbrance which will relieve the encumbrance
- Can close the Payable/Receivable which will record reversing accounting entries for the remaining balance.
- IU Payables can be used for the carry forward process

- •Sending agency can use payable and expense account values
- •Receiving agency can use receivables and revenue account values
- Sending and Receiving Approval Workflow
- DFS Audit Workflow

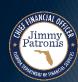

## **Due To/Due From**

## **Key Functionality**

- Establishes the Due To for the sending agency and the Due From for the receiving agency
- Referencing IU Encumbrance relieves the encumbrance
- Can close the Due To/Due From accrual which will record reversing accounting entries for the remaining balance.
- Due To/Due From accrual can be used for the Carry Forward Process

- •Requires use of Due To/Due From Account values
- Sending agency can only use Due To account values
- •Receiving agency can only use Due From account values
- •Receiving must use the matching Due From Account value associated with the Due To Account value
- Sending and Receiving Approval Workflow
- •DFS Audit Workflow

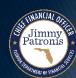

## **Trust Fund Loan Issuance**

## **Key Functionality**

- Records transfer of fund cash
- Records the accounts payable accrual for the sending agency and an accounts receivable accrual for DFS

- •Only DFS can establish the issuance of the loan
- Does not allow receiving agency to change the Fund
- •Receiving Approval Workflow

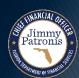

# **Trust Fund Loan Repayment**

## **Key Functionality**

- Repayment transactions are linked to the Trust Fund Loan Issuance transaction
- Drops in the accounting lines from the issuing transaction
- Relieves Trust Fund Loan balance
- DFS receiving distributions lines are systematically populated and approved

- •Requires receiving agency to select the IU Trust Fund Loan Issuance accrual transaction
- Sending approval workflow

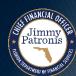

## **Advance Issuance**

### **Key Functionality**

- Records transfer of fund cash
- Records the accounts payable for the sending agency and an accounts receivable for the receiving agency
- Can reference IU Encumbrance which will drop in the accounting lines and relieve the balance
- Can reference IU accrual which will drop in the accounting lines and relieve the balance

- Does not allow receiving agency to change the Fund
- May only use Advance Account values
- Sending and receiving approval workflow
- DFS Audit approval workflow

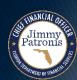

# **Advance Repayment**

### **Key Functionality**

- Repayment transactions are linked to the issuance transaction
- Drops in the accounting lines from the issuing transaction
- Can reference IU Encumbrance which will drop in the accounting lines and relieve the balance
- Can reference IU accrual which will drop in the accounting lines and relieve the balance

- •Requires receiving agency to select the IU issuance accrual transaction
- May only use Advance ChartFields
- Sending and receiving approval workflow
- DFS Audit approval workflow

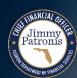

# Expenditure/Revenue

## **Key Functionality**

- Records the payment and receipt of funds between agencies
- Creates the accounting lines without issuing a warrant
- Can relieve IU Encumbrance
- Can relieve IU Accrual balance

- •Sending agency can only use expenditure account values
- •Receiving agency can only use revenue account values
- Sending and receiving approval workflow
- DFS Audit approval workflow

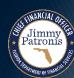

## **Transfers**

Transfers between Funds, either between agencies or within an agency. Includes Transfer, Federal Funds Transfer, and Residual Equity Transfer

## Key Functionality

- Can relieve IU Encumbrance
- Can relieve IU Accrual balance
- Sending agency can designate a "Receiving Fund." This requires the receiving agency to receive the transfer within that fund however receiving agency can add accounting lines to redistribute those funds

- Prohibits use of GR Fund
- Sending and receiving approval workflow
- •DFS Audit approval workflow

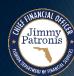

## **General Revenue Transfer**

## Key Functionality

- Records the transfer in or out of General Revenue Fund
- Can relieve IU Encumbrance
- Can relieve IU Accrual balance
- Sending agency can designate a "Receiving Fund." This requires the receiving agency to receive the transfer within that fund however receiving agency can add accounting lines to redistribute those funds

- Requires use of GR Fund
- Sending and receiving approval workflow
- DFS Audit approval workflow

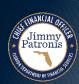

# **GR Service Charge Payment Transfer**

## **Key Functionality**

- •Records the payment to GR for the GR Service Charge
- Can relieve IU Encumbrance
- Can relieve IU Accrual balance
- Can attach supporting documentation
- •DFS distributions lines are systematically populated and approved

#### Controls

Sending agency approval workflow

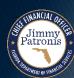

## Revenue to Revenue

## **Key Functionality**

• Record revenue transfer within or across agencies

- •Must use revenue Category and Account values
- Sending and receiving agency approval workflow
- •DFS Audit approval workflow

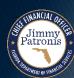

## **IU Transaction Reclassifications**

## **Key Functionality**

- Records a reclassification of existing IU transaction
- Links to original IU transaction and will drop in the accounting lines to reclassify
- Can redistribute to lower-level agency ChartFields (e.g., grant, OA1)
- Can perform partial or whole reclassification

- Must select posted IU transaction
- •Cannot reclassify more than the original amount
- Sending and receiving approval workflow
- DFS Audit approval workflow

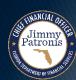

## **Payroll Reclassifications**

## **Key Functionality**

- Records reclassification of Payroll expenditure
- Can reference the HCM Payroll transaction(s) to link
- Can redistribute to lower-level agency ChartFields (e.g., grant, OA1)
- Can perform partial and whole reclassification

- •Will require payroll COA values
- Sending and receiving approval workflow
- •DFS Audit Workflow

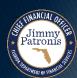

## **Expenditure Reclassifications**

## **Key Functionality**

- Records the reclassification of expenditure
- Can perform summary level reclassification
- Can redistribute to lower level agency ChartFields (e.g., grant, OA1)

- Can only use expense Account values
- •Cannot restore more budget than was originally expended (checks appropriations)
- Prohibits use of Payroll ChartFields
- Sending and receiving approval Workflow
- •DFS Audit Workflow

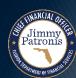

## **Revenue Reclassifications**

## **Key Functionality**

- Records the reclassification of revenues
- Can perform summary level reclassification
- Can redistribute to lower-level agency ChartFields (e.g., grant, OA1)

- •Can only use revenue Account values
- Sending and receiving approval workflow
- DFS Audit workflow

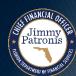

## **Reverse IU Transaction**

## **Key Functionality**

- Creates a new transaction to reverse the existing IU transaction
- Links to original IU transaction

- Must select existing posted IU transaction
- •Cannot add additional lines or change COA values
- Sending and receiving approval workflow
- DFS Audit approval workflow

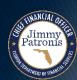

## **Transaction Types**

- Encumbrance
- Accruals
  - Payable/Receivable
  - Due To/Due From
  - Trust Fund Loan Issuance
  - Trust Fund Loan Repayment
  - Advance Issuance
  - Advance Repayment
- Expenditure/Revenue

### Transfer

- Transfer
- Federal Funds Transfer
- General Revenue Transfer
- Residual Equity Transfer
- GR Service Charge Payment
- Revenue to Revenue
- Reclassification
  - IU Transaction Reclassification
  - Payroll Reclassification
  - Expenditure Reclassification
  - Revenue Reclassification
- Reverse IU Transaction

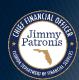

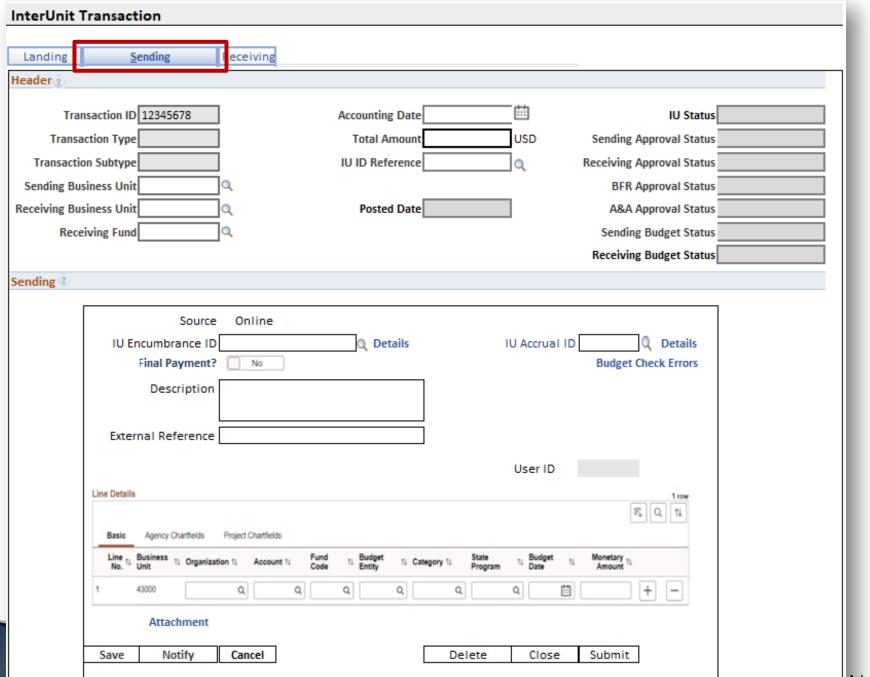

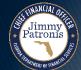

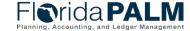

# **APPROVAL WORKFLOW**

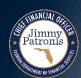

### **InterUnit Workflow**

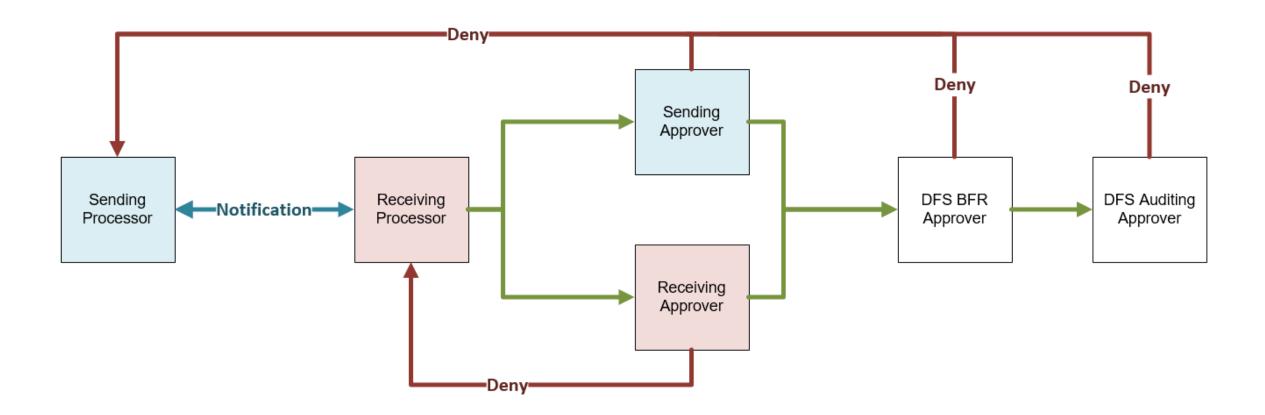

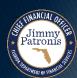

# **IntraUnit Workflow Options**

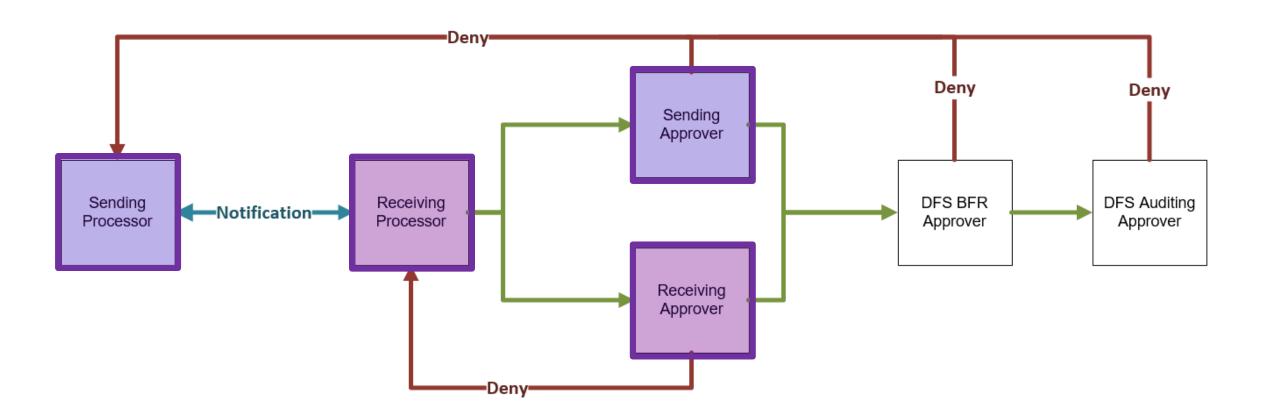

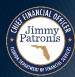

# REPORTS AND WORKCENTER

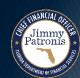

# Reports

#### ▶ Inter-IntraUnit Transaction Detail Report (IUR005)

 A query report that lists transaction details for Inter/IntraUnit module transactions including Inter/IntraUnit expenditures, revenues, transfers, advances, reclassifications, encumbrances, and accruals.

#### Inter-IntraUnit Transaction Reconciliation Report (IUR003)

 A report by transaction Inter/IntraUnit ID that reflects the sending information and the receiving information. The report will show data for any subsequent Inter/IntraUnit transactions occurred.

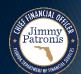

# Reports (Continued)

#### GR Service Chart Report (IUR002)

 A custom report that lists service charges by ChartField combination for each Agency.

#### Inter-IntraUnit Accrual Report (IUR004)

 A custom report detailing Inter-IntraUnit accrual activity including issuance, payments, and balances.

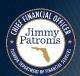

## **WorkCenter Reports**

- Pending Submission IU Transactions (IUR07)
- Received IU Transactions (IUR008)
- ▶ IU Edit Errors (IUR006)
- Inter-IntraUnit Budget/Cash Check Errors (IUR06)
- ► IU Pending Approval (IUR009)
- Denied IU Transactions (IUR010)

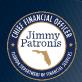

### WorkCenter

- Key Functionality
  - All reports discussed
  - Worklist of pending transactions to take action
  - Link to Inter-IntraUnit Transaction page (record and search)
  - Link to IU Spreadsheet Upload processing page
  - Link to Query Viewer

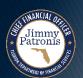

# INTERFACES

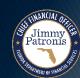

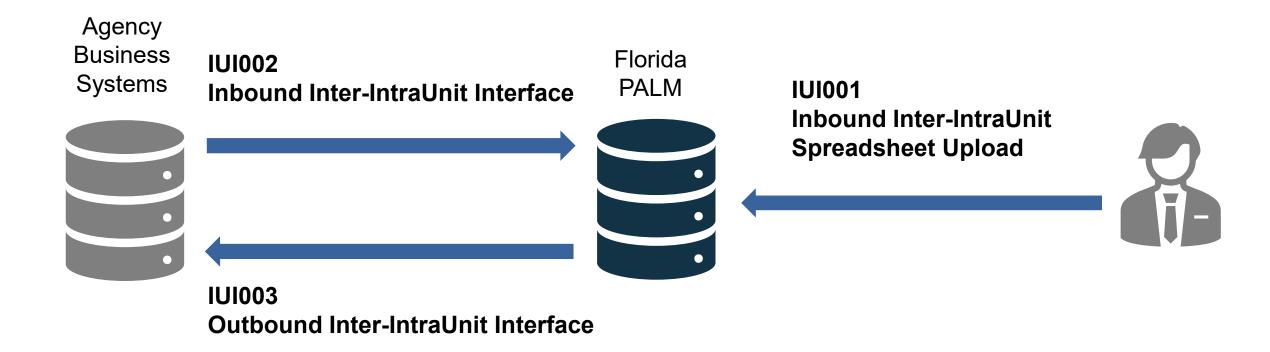

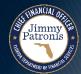

Agency
Business
Systems

IUI002
Inbound Inter-IntraUnit Interface

PALM

#### **Key Functionality**

- Sending agency interface a new IU transaction
- Receiving agency can interface receiving side COA codes

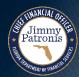

#### **Key Functionality**

- Sending agency Spreadsheet Upload a new IU transaction
- Receiving agency can Spreadsheet Upload the receiving side COA codes

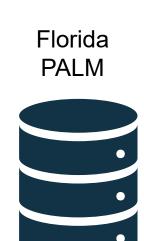

IUI001 Inbound Inter-IntraUnit Spreadsheet Upload

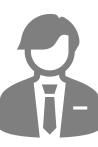

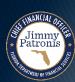

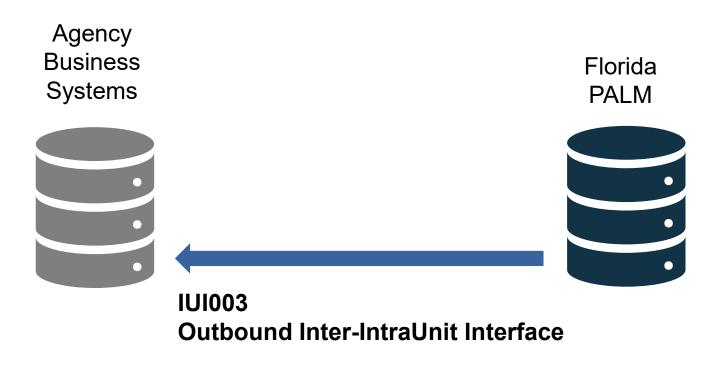

#### Key Functionality

- Posted IU transactions are sent to both the sending and receiving agency
- Received IU transactions are sent to the receiving agency

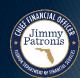

# SECURITY AND END USER ROLES

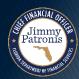

# **Security**

IU end user roles can view transactional data for both sides of the transaction if their agency is associated with the transaction

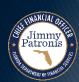

# **End User Roles (1 of 4)**

- Agency IU Encumbrance Processor
- Agency IU Encumbrance Spreadsheet Upload Processor
- Agency IU Encumbrance Approver

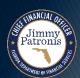

# End User Roles (2 of 4)

- Agency IU Sending Processor
- Agency IU Sending Spreadsheet Upload Processor
- Agency IU Sending Approver
- Agency IU Receiving Processor
- Agency IU Receiving Spreadsheet Upload Processor
- Agency IU Receiving Approver
- Agency Reverse IU Transaction Processor (Limited staff)
- Agency IU Reporter

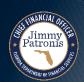

# End User Roles (3 of 4)

- Agency IU Payroll Sending Processor
- Agency IU Payroll Sending Spreadsheet Upload Processor
- Agency IU Payroll Sending Approver
- Agency IU Payroll Receiving Processor
- Agency IU Payroll Receiving Spreadsheet Upload Processor
- Agency IU Payroll Receiving Approver

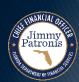

# End User Roles (3 of 4)

- DFS IU Processor
- DFS IU Spreadsheet Upload Processor
- DFS IU Approver
- DFS IU Auditing Approver
- DFS IU BFR Approver
- DFS IU Maintainer

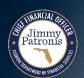

## **Change Impacts**

- MFMP IU Encumbrances and payments must be entered in Florida PALM IU Module via online entry or Spreadsheet Upload
- Sending and receiving is one transaction and therefore must balance
- Streamlines Form 3 process
- Allows receiving agency to input their accounting lines instead of using default values

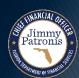

### **Planned Business Process Models**

#### 110.1 Establish and Maintain Inter/IntraUnit Encumbrances

- 110.1.1 Create and Maintain Inter/IntraUnit Encumbrances
- 110.1.2 Monitor Inter/IntraUnit Encumbrances
- 110.2 Establish and Maintain Accruals
- 110.3 Inter/IntraUnit Transaction Processing
  - 110.3.1 Agency Record Inter/IntraUnit Transactions
  - 110.3.2 Enterprise Record Inter/IntraUnit Transactions
  - 110.3.3 Process GR Service Charge
  - 110.3.4 Manage Trust Fund Loans
  - 110.3.5 Inter/IntraUnit Reclassifications
- 110.4 Period Close and Year-End Processing
  - 110.4.1 Inter/IntraUnit Period Close
  - 110.4.2 Inter/IntraUnit Carry Forward Process

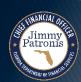

# **CONTACT INFORMATION**

CONTACT US

FLORIDAPALM@MYFLORIDACFO.COM

PROJECT WEBSITE

WWW.MYFLORIDACFO.COM/FLORIDAPALM/

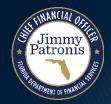

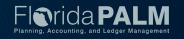